latrices for Plane Trusses

s is generally not the

the degrees of static acement method will **ding** need to minimise displacement method ically within the comary data necessary to Ily in a later chapter.

Automatic AnalYsis of **Triangulated Frameworks** for Multiple Load Sefs ^ and Initial Strains (The Matrix-Displacement Method)

### 6.1 Introduction

It was explained at the outset that the matrix methods had a considerable conceptual advaniage over earlier manual methods of structural analysis, which was <sup>a</sup> consequence of their generality so that specific forms of structure did not require fundamentally different treatment. However, there is great advantage in treating the triangulated, simply connected framework in some detail, using these structures essentially as vehicles to the understanding of fully automatic computer methods. There is only one stress resultant and deformation per member to be considered, namely, the axial force and extension, and the joint-equilibrium equations are only two in number and are appropriately expressed as the zero summations of horizontal and vertical forces. If the analysis of these frames can be fully automated, it is then a simple step to extend the treatment to rigidly connected frameworks.

It is useful now to consider what is meant by a fully automatic analysis of <sup>a</sup> structure. Since a computer performs arithmetic accurately and quickly, and, if one is taking the trouble to use such a machine in structural analysis, it is axiomatic that it should perform all the calculations and not merely a part of them. It follows that the aim in constructing a program to analyze triangulated frameworks should include the presentation to the machine of the minimum amount of data necessary to describe <sup>a</sup>framework and its loads. Further, the output from the machine should not only include the displacements and stress resultants in an ordered and fully identified manner, but also the input data should be printed to enable ready verification. It is clear that the essential matrix required in the displacement method is the framestiffness matrix  $[K]$ , and one way of generating it is from the statics matrix  $[A]$  and the member-stiffness matrix [S] by the operation

$$
[K] = [A] \cdot [S] \cdot [A]^\top \tag{6.1}
$$

There is no problem in automating the construction of the member-stiffness matrix  $[S]$  in the memory of a machine, since all that is required is member data

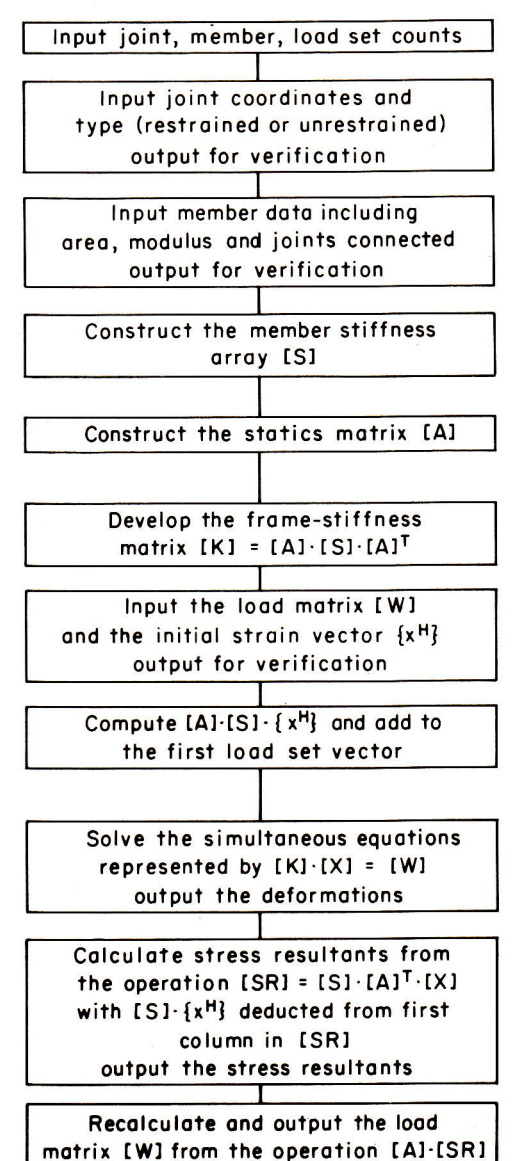

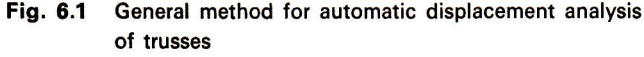

Sec. 6.2 Scheme for General Dist

consisting of length, area, and riate then to consider how the if this is available, together wit the initial-strain vector, the of motion.

### 6.2 Scheme for General I

The principal stages in  $\bf{a}$ framework should now be obv may be described numerically would be the count of the joint required, so that an origin of found to indicate whether or and vertical directions. In oth frame-support conditions.  $A_s$ of joint coordinates a pair of depending upon whether the ho or not restrained. The summat of the degree of kinematic ind the frame-stiffness matrix. The to illustrate these concepts in convenience it has been placed sequentially, and the member-However, the direction of load rant system chosen for the fra in Fig. 6.2, and it is obvious member is required as well a indicate which joints are con sketched in the figure is fully ditions, by the tabulated numb

In a computer program conveniently identified as on accordance with the rules fo language. Within this limitati grammer of the significance of by the array  $\left[CORD\right]$  and the stored in an array  $[JTYPE]$ . T array denoted by  $[MCON]$  w  $[E]$ , respectively. These names acceptable in other programs  $NM$  are chosen to represent analysis may proceed in a qu to any plane truss.

**Ingulated Frameworks** 

(6.1)

e member-stiffness ed is member data

alysis

consisting of length, area, and elastic modulus of each member in turn. It is appropriate then to consider how the statics matrix  $[A]$  may be automatically generated, for, if this is available, together with the load vector (or matrix for multiple load sets) and the initial-strain vector, the operations already outlined in chapter 5 may be set in motion.

### 6.2 Scheme for General Displacement Analysis

The principal stages in a computer program to analyze any type of linear-elastic framework should now be obvious and are set out in Fig. 6.1. It is clear that a frame may be described numerically by a series of numbers, and the appropriate first pair would be the count of the joints and the members. The joint coordinates are obviously required, so that an origin of coordinates has to be chosen, and some means must be found to indicate whether or not eacb joint may deform elastically in the horizontal and vertical directions. In other words, the machine has to be informed about the frame-support conditions. A simple way of achieving this is to couple with each pair of joint coordinates a pair of integers, each of which may have the value of 0 or 1, depending upon whether the horizontal and vertical movement at the joint is restrained or not restrained. The summation of all these integers will then inform the computer of the degree of kinematic indeterminacy of the structure, which is also the order of the frame-stiffness matrix. The truss already treated in Chapters 2 and 5 has been used to illustrate these concepts in Fig. 6.2. An origin for coordinates is required, and for convenience it has been placed at joint number  $J1$ . All the joints have been numbered sequentially, and the member-numbering system used previously has been retained. However, the direction of load  $W_1$  has been changed to conform with the first quadrant system chosen for the frame coordinates. The member data have been included in Fig. 6.2, and it is obvious that the area of section and elastic modulus for each member is required as well as the connection data of two integers per member to indicate which joints are connected by each member. It is clear that the frame as sketched in the figure is fully described in every aspect, except for the loading conditions, by the tabulated numbers.

In a computer program groups of numbers of the type shown in Fig. 6.2 are conveniently identified as one- or two-dimensional arrays with names chosen in accordance with the rules for variables pertinent to the particular programming language. Within this limitation, the names are usually selected to remind the programmer of the significance of the data. The coordinate data might well be identified by the array [CORD] and the information about joint restraint or freedom could be stored in an array  $[JTYPE]$ . The member-connection data could be a two-dimensional array denoted by  $[MCON]$  with the member areas and moduli held in  $[AREA]$  and [E], respectively. These names are acceptable FORTRAN variables but may not be acceptable in other programming languages. If the single-value variables JCT and NM are chosen to represent the count of the joints and members, respectively, the analysis may proceed in a quite general manner, applicable, in the present context, to any plane truss.

77

**The Mar** 

### <sup>78</sup> Chap. 6 Automatic Analysis of Triangulated Frameworks

### Fig. 6.2 Truss description in numeric form

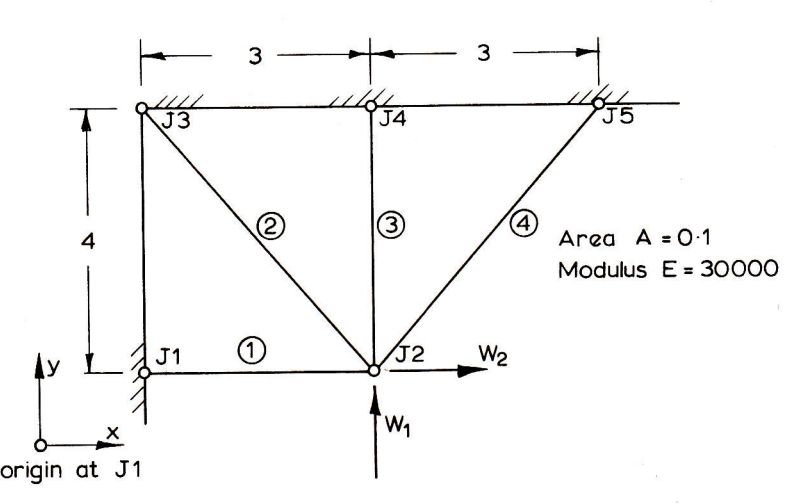

### Frame description in numeric form:

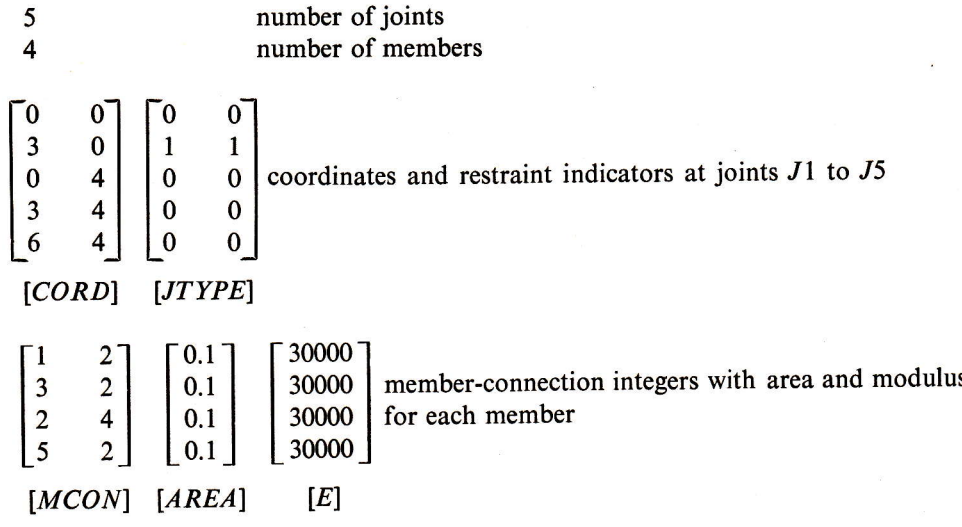

With reference again to Fig. 6.1, the operations required to construct the memberstiffness array [S] are trivial in nature. The array dimension is (he same as the number of stress resultants, which in the context of a pinned truss is the same as the number of members (NM). All the terms in the array would first be set to zero and then the diagonal terms evaluated from the expression  $E(I)*A(I)/L(I)$ , where the length of the  $i<sup>th</sup>$  member  $L(I)$  would be computed from the coordinates of its ends, stored in the array [ $CORD$ ], and identified from the array [ $MCON$ ].

Fig.

Next me

**No** 

Sec. 6.2 Scheme for General

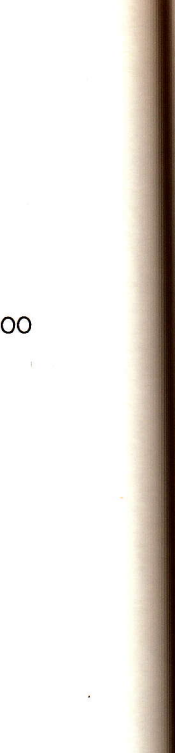

The generation of the operations already show this figure would be act Every joint must be exgulated Frameworks

#### Fig. 6.3 Construction of statics matrix [A]

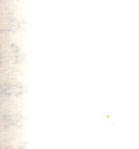

 $s$  J1 to J5

 $-0.1$ 

 $E = 30000$ 

area and modulus

truct the memberme as the number ne as the number zero and then the the length of the ands, stored in the

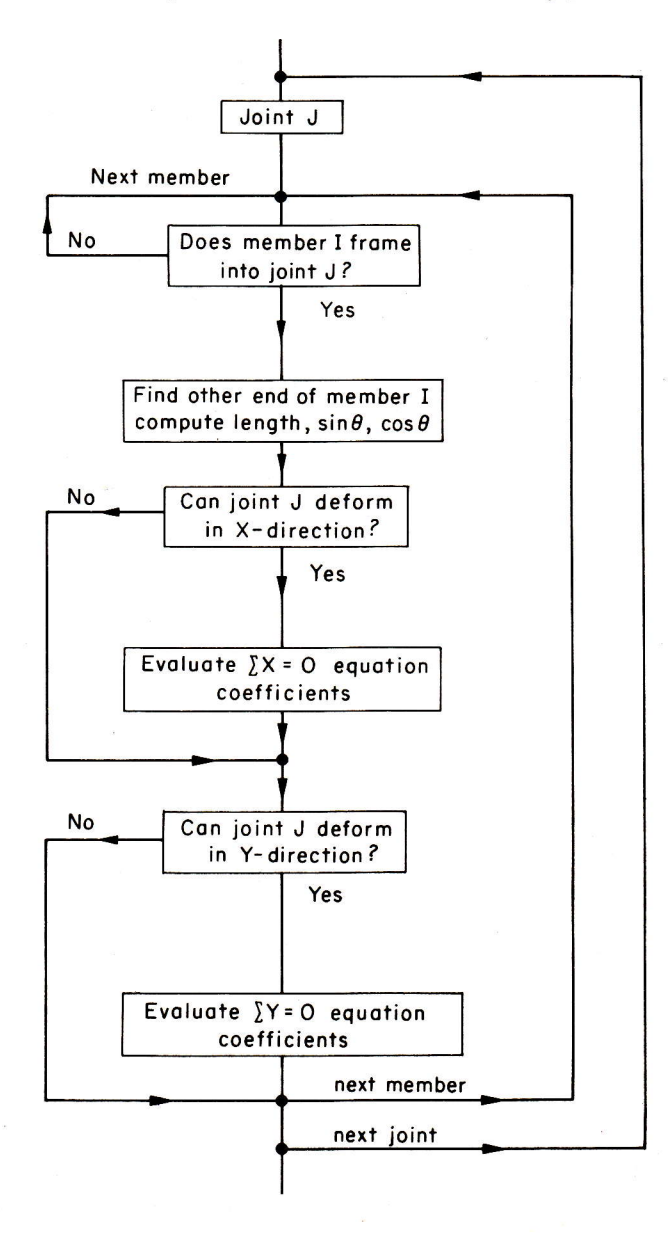

The generation of the statics matrix  $[A]$  will require the automation of the manual operations already shown for the simple truss in Fig. 5.1. The end result shown in this figure would be achieved in the following stages, with reference now to Fig. 6.3. Every joint must be examined in turn, and, for each joint, every member is studied

in turn to find the ones framing into the joint. Such information is contained in the array  $[MCON]$ . If a member frames into a joint, it is then necessary to locate the far end of the member so that the length and inclination may be found using the coordinate data stored in the array  $[CORD]$ . Finally, it is necessary to study the array  $[JTYPE]$  to see if a static equation needs to be generated. This will be the case whenever the integer 1 is found in the array, and, for the frame in Fig. 6.2, it is clear that the only equations to be generated will correspond with the two possible movements of the joint  $J2$ . The sequence of rows in the statics array will correspond to the sequence in which these unit integers are encountered in the array [JTYPE], whereas the column number is determined by the identification number of the member under consideration.

It is interesting to compare the relative amounts of work involved in generating the statics array for the frame in Fig. 5.1 by hand and by the computer-programmed system just described. The experienced analyst recognizes immediately from the diagram that only two static equations are required and that these express horizontal and vertical equilibrium at the loaded joint. The computer, on the other hand, has to study each of the five joints with a search made through all four members every time to find the ones framing into a joint. It goes through the motions of establishing 10 equations before it finally determines the coefficients of the relevant pair.

With the statics and member-stiffness arrays now available, the analysis can proceed following the theory outlined in Chapter 5. The frame-stiffness matrix [K] is generated as in equation (6.1), and the load vector  $\{W\}$  or the load matrix  $[W]$  input and stored as a column-wise extension to the stiffness matrix. The load matrix would take the form of a collection of the multiple load vectors if analysis for more than one load set is required. The initial-strain vector  $\{x^H\}$  would also be input, premultiplied by the product  $[A]$ . [S] and added to the first load vector following the theory interest, the first load vector would be input with zero terms throughout. With the expressed in equation (5.11). In this way, when initial strain effects alone are of coefficients and right-hand sides for the frame-stiffness equations now assembled, an appropriate equation solver such as the Gauss-Jordan scheme in Fig. 4.12 may be used to produce the joint deformations which will appear in that part of the augmented [K] array where initially the load matrix was located. Stress resultants would then be computed from the additional operation,

$$
[SR] = [S] \cdot [A]^{\mathsf{T}} \cdot [X] \tag{6.2}
$$

and, since initial-strain effects were added only to the first load set, it will be necessary, following equation (5.13), for the product  $[S](x^H)$  to be deducted from the first column only of the array [SR]. The stress-resultant array has been indicated as two dimensional rather than as a vector, since multiple load sets are involved. Stress resultants produced by each load set will appear in the corresponding column of the [*SR*] array.

Finaily, as a check on accumulated round-off errors, if not of data inaccuracies, the stress-resultant array  $[SR]$  may be premultiplied by the statics array  $[A]$ , and the result, according to equation (5.14), should be the initial load matrix.

## 6.3 Program for the A Trusses

If the steps outlined it would be inevitable the would soon begin to effect of the calculation and red intermediate calculations. effort would make the pro frameworks. The statics-n two equilibrium equation have three rather than the have been sketched diagn

The computed array view to conserving storage only down the diagonal' taining only these nonz storage space at the exp program suitable for co In the program listed  $\frac{1}{2}$ for the statics array  $[A]$ . numbers, at the price of two matrices. The progre stiffness matrix  $[K]$  will i nated through making symmetrical about the I

The programmer w to prepare by hand whe have to be entered for can occur. Again at the the simplest way of inf instructions for the loa beside the augmented the statics array. Hence array  $[W]$  may be com strain vector is not pos but, if the assumption members have the sar automated, and the or expansion and the tem

All these improve and are the explanatio puzzling experience fo are possible and are array to cut its size a

ltained in the locate the far using the coudy the array case whenever clear that the novements of the sequence whereas the ember under

in generating 'programmed ely from the ess horizontal her hand, has embers every f establishing t pair.

analysis can ss matrix  $[K]$ trix  $[W]$  input matrix would or more than put, premulting the theory alone are of out. With the w assembled,  $\frac{1}{2}$ . 4.12 may be rt of the augultants would

 $(6.2)$ 

be necessary, from the first licated as two volved. Stress column of the

a inaccuracies,  $\mathbf{y}$  [A], and the

### ed Frameworks **Sec. 6.3** Program for the Analysis of Plane and Space Trusses **81 page 12 pd** Frameworks **81**

### 6.3 Program for the Analysis of Plane and Space Trusses

If the steps outlined in the previous section were programmed for a machine, it would be inevitable that the programmer, with increasing skill and confidence, would soon begin to effect improvements with the general aim of increasing the speed of the calculation and reducing the sizes of the arrays needed to hold the results of intermediate calculations. Equally inevitable would be his realization that a little extra effort would make the program suitable for space as well as plane, simply connected frameworks. The statics-matrix generator would need to deal with three rather than two equilibrium equations per joint and the coordinate and joint-type arrays would have three rather than the two columns, as shown in Fig. 6.4(a), where these arrays have been sketched diagramatically.

The computed arrays in Fig. 6.4(b) would soon receive close attention with <sup>a</sup> view to conserving storage space, and the large array [S] consisting of nonzero terms only down the diagonal would be replaced by a single-column array or vector containing only these nonzero terms. Other improvements may well be to conserve storage space at the expense of increased calculation if the result were to make the program-suitable for considerably larger frames when using a particular machine. In the program listed in Appendix 6.1, all the computed arrays are eliminated except for the statics array  $[A]$ , which is overwritten by the subsequently developed sets of numbers, at the price of regenerating it when it is further needed to produce the final two matrices. The progressive overwriting of the statics array by the rows of the frame' stiffness matrix  $[K]$  will introduce errors into the latter, which are subsequently eliminated through making use of the theoretical knowledge that this array must be symmetrical about the leading diagonal.

The programmer would next study the load matrix  $[W]$ , which would be tedious to prepare by hana when load cases only involve loads at a few joints so that zeros have to be entered for all the remaining unloaded joints where elastic movements can occur. Again at the small price of extra computing time, he would think first of the simplest way of informing a machine of a load set and then arrange additional instructions for the load vector to be automatically generated and placed directly beside the augmented  $[K]$  array, which itself, by this time, would have overwritten the statics array. Hence, at the cost of a small amount of extra calculation, the data array  $[W]$  may be completely eliminated. Automating the construction of the initialstrain vecior is not possible in the general case, where it may include lack-of-fit terms, but, if the assumption is made that only temperature effects are involved and that all members have the same coefficient of expansion, the construction of  $\{x^H\}$  can be automated, and the only data needed at the input stage would be the coefficient of expansion and the temperature rise.

All these improvements have been made in the program listed in Appendix 6.1 and are the explanation of why a step-by-step examination of such a listing can be <sup>a</sup> puzzling experience for a relative novice in programming. Additional improvements are possible and are associated with taking advantage of the symmetry of the  $[K]$ array to cut its size almost in half at the price of more complexity in the equation**ACIVED I ALISGEMINI IN O LOVA**.

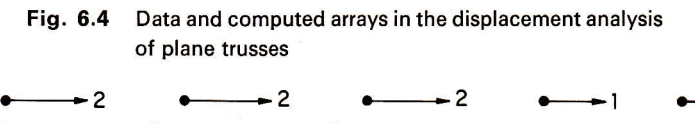

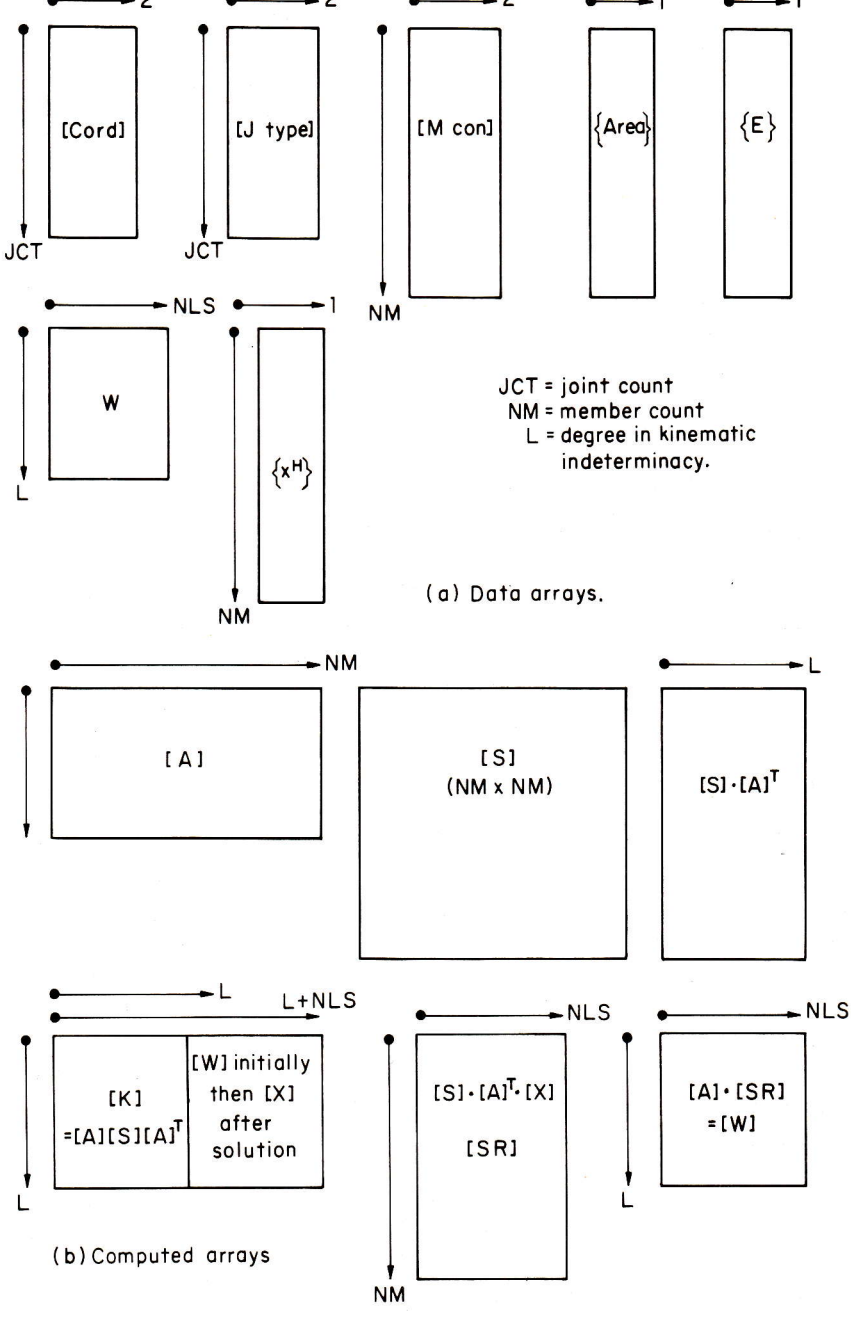

solving routine. The p zero terms well away taneous saving in stor will be examined furth

No attempt will **b** listing in Appendix 6.I ments is to provide a p complexity of a progr handle any determinat The size of frame that in which the arrays are able memory of any p the program does not i and of recalculating loa brief notes have been blocks in the program redundant truss in Fig compared with the pn and 2.11, where the for method was used.

### Appendix 6.1 FORTRA

#### General Notes

- l. The frame-identificatic or 3 for a plane or a sp
- 2. Member and joint dat
- 3. The statics matrix is go
- 4. The initial-strain vector
- 5. The frame-stiffness m lines 0690-0810.
- 6. Load sets are input an first set only by stater
- 7. The stiffness equations in statement lines 117
- 8. Titles and deformatior
- 9. Stress resultants are cal lines 1740-1910, and 1920-2001.

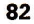

#### **Triangulated Frameworks**

#### **nt analysis**

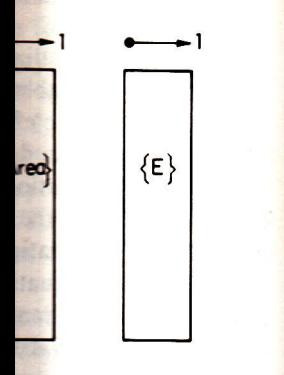

**COUD1** er count e in kinematic erminacy.

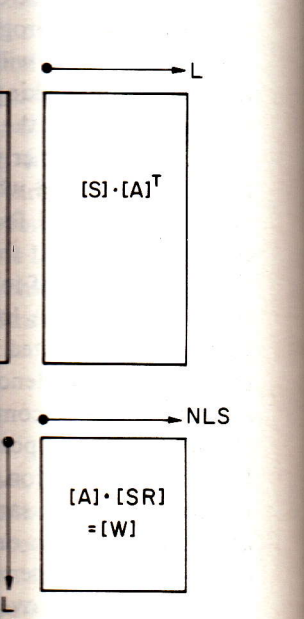

#### Appendix

solving routine. The possibility that this array may be "sparse" or may have mainly zero terms well away from the diagonal could be examined with a view to a simultaneous saving in storage and calculating time; this subject of band-width control will be examined further in a later chapter.

No attempt will be made here to give a step-by-step explanation of the program listing in Appendix 6.1; the principal purpose in attaching the list of some 210 statements is to provide a practical demonstration of the physical size and relative order of complexity of a program in unsophisticated FORTRAN, which can theoretically handle any determinate or redundant plane or space truss with simple connections. The size of frame that can be analyzed is of course determined by the initial statements in which the arrays are dimensioned, and these dimensions must not exceed the available memory of any particular machine. To keep the listing as concise as possible, the program does not include the desirable features of outputting data for verification and ofrecalculating loads as a final check on both data and accumulated errors. Some brief notes have been added at the beginning of Appendix 6.1 to show the principal blocks in the program, and the results of the application of the program to the redundant truss in Fig.6.2 have been set out in Appendix 6.2.The answers may be compared with the previous results in influence-coefficient form in Figs. 2.8, 2.10, and 2.11, where the force method was used, and in Fig. 5.5, where the displacement method was used.

### Appendix 6.1 FORTRAN LISTING OF PROGRAM CEST

#### General Notes

- 1. The frame-identification number is the value of the variable  $JJ$ , whereas  $JJJ$  is read as 2 or 3 for a plane or a space truss, respectively.
- 2. Member and joint data are input in the general region of statement lines 0030-0110.
- 3. The statics matrix is generated by statement lines 0330-0610.
- 4. The initial-strain vector for temperature effects is assembled by statement lines 0630-O680.
- 5. The frame-stiffness matrix overwrites the statics array as a consequence of statement lines 0690-0810.
- 6. Load sets are input and the load matrix assembled with temperature effects added to the first set only by statement lines 0820-1160.
- 7. The stiffness equations are solved using Gauss-Jordan elimination with pivotal selection in statement lines 1170-1400.
- 8. Titles and deformations are output by statement lines 141G-1730.
- 9. Stress resultants are calculated, requiring the regeneration ofthe statics array, in statement lines 1740-1910, and stress resultants are output as a consequence of statement lines 1920-2001.

#### Appendix 6.1 FORTRAN LISTING OF PROGRAM CEST (Contd.) Appendix 6.1 FORTRAN 0470 170 IF(JTYI Program CEST 0480 180  $NA = N$ 0010 COMMON CORD(20,3), JTYPE(20,3), AREA(27), A(27,30), CSAT(27),  $0490 A(NA,M) =$ 0020 +DEFX(27,4),LSN(4),SR(27,4),MCON(27,2),OLEN(27) 0500 190 IF(JTY 0025 SFILE CEFIL\*  $0510$  200 NA=N  $0520 A(NA,M) =$ 0530 210 IF(JJJ

0030 10 READ(1), JJ, JJJ, JCT, NM, TR, ALPHA.E 0040 IF(JJ)20,30,30 0050 20 STOP 0060 30 IF(E)40,40,50 0070 40 E = 207000.0 0080 50 DO 60 I = 1, JCT O090 60 READ(1),(CORD(I,J),J=1,JJJ),(JTYPE(I,J),J=1,JJJ) 0100 DO 70  $I = 1, NM$ \_0110 70 READ (1), (MCON(I,J), J = 1,2), AREA(I) 0120  $L=0$ 0130 DO 80 I = 1, JCT  $0140$  DO 80 J = 1, JJJ 0150 80 L = L + JTYPE(I,J) 0190 DO 100  $I = 1, NM$ 0200  $J1 = MCON(I, 1)$ 0210  $J2 = MCON(I, 2)$ 0220  $X = CORD(J1,1) - CORD(J2,1)$ 0230  $Y = CORD(J1,2) - CORD(J2,2)$ 0240 IF(JJJ-2)95,95,96 0250 95 OLEN (I) =  $SQRT(X*X+Y*Y)$ 0260 GO TO 100 0270 96 Z = CORD(J1,3) - CORD(J2,3) 0280 OLEN(I) = SQRT(X\*X+Y\*Y+Z\*Z) 0290 100 CONTINUE. 0300 IF(ALPHA) 105,104,105 0310 104 ALPHA = .000011  $0320$  105 ISW = 1  $0330$  110 NJ = 0  $0340$  NK=0  $0344$  DO  $90$  I = 1.L 0345 DO  $90 J = 1, NM$ 0346 90 A(I,J) = 0. 0350 DO 270 J=1, JCT 0360 DO 260  $M = 1, NM$ 0370 NA=NJ 0380 IF(J-MCON(M,1))130,120,130 0390 120 JF=MCON(M,2) 0400 GO TO 150 0410 130 IF(J - MCON(M,2))260,140,260 0420 140 JF = MCON(M,1) 0430 150  $X = CORD(JF,1) - CORD(J,1)$ 0440  $Y = CORD(JF,2) - CORD(J,2)$ 0450 IF(JJJ-2)170,170,160 0460 160 Z = CORD(JF,3) - CORD(J,3)

0540 220 IF(JTY 0550 230  $NA = N$ 0560  $A(NA,M) =$ 0570 240 IF(NA-0580 250 NK=N 0590 260 CONTI  $0600 NJ = NK$ 0610 270 CONT 0620 IF(ISW) 89 0630 280 IF(TR) 0640 282 DO 28 0650 283 CSAT 0660 DO 284 I= 0665 DEFX(1,2) 0670 DO 284 J 0680 284 DEFX 0690 289 DO 3 0700 DO 2901: 0710 290 CSAT 0720 DO 3101 0730 TEMP=0 0740 DO 300 K 0750 300 TEMI 0760 310 DEFX 0770 DO 3201 0780 320 A(J. 0790 DO 3301 0800 DO 330. 0810 330 A(J. 0820  $LSC = L$ 0830 340 REA 0840 LSC=LS 0850 IF(KK) 4 0860 350 DO 0870 360 A(I.  $0880 = LSC -$ 0890  $LSN(I) =$ 0900 DO 460 0910 READ(1 0920 IF(JJJ-0930 370 REA 0940 380 LL=

Appendix

ulated Frameworks

#### **Appendix**

Appendix 6.1 FORTRAN LISTING OF PROGRAM CEST (Contd.) 0470 170 IF(JTYPE(J,1))190,190,180 0480 180  $NA = NA + 1$ 0490  $A(NA,M) = -X/OLEN(M)$ 0500 190 IF(JTYPE(J,2))210,210,200 0510 200  $NA = NA + 1$ 0520  $A(NA,M) = -Y/OLEN(M)$ 0530 210 IF(JJJ-2)240,240,220 0540 220 IF(JTYPE(J,3))240,240,230 0550 230  $NA = NA + 1$ 0560  $A(NA,M) = -Z/OLEN(M)$ 0570 240 IF(NA - NK) 260, 260, 250 0580 250 NK = NA 0590 260 CONTINUE 0600 NJ=NK 0610 270 CONTINUE 0620 IF(ISW) 890,890,280 0630 280 IF(TR) 282, 289, 282 0640 282 DO 283 I=1, NM 0650 283 CSAT(I) = E\*AREA(I)\*ALPHA\*TR 0660 DO 284 I=1,L 0665 DEFX $(l, 2) = 0$ . 0670 DO 284 J = 1, NM 0680 284 DEFX(I,2) = DEFX(I,2) + A(I,J) \* CSAT(J) 0690 289 DO 320  $J = 1.L$ 0700 DO 290 I=1,NM 0710 290 CSAT(I) = E\*AREA(I)\*A(J,I)/OLEN(I) 0720 DO 310 I = J.L 0730 TEMP=0. 0740 DO 300 K=1,NM 0750 300 TEMP=TEMP+A(I,K)\*CSAT(K) 0760 310 DEFX(I,1) = TEMP 0770 DO 320 I=1,L 0780 320 A(J,I) = DEFX(I,1) 0790 DO 330 I=1,L 0800 DO 330  $J = 1$ , L 0810 330 A(J,I) = A(I,J) 0820 LSC=L 0830 340 READ(1), KK, LN 0840  $LSC = LSC + 1$ 0850 IF(KK) 470,470,350 0860 350 DO 360 I=1,L 0870 360 A(I, LSC) = 0. 0880  $I = LSC - L$  $0890$  LSN(I) = KK 0900 DO 460 I=1,LN 0910 READ(1), JN, XF, YF 0920 IF(JJJ-2) 380,380,370 0930 370 READ(1),ZF 0940 380 LL=0

Appendix

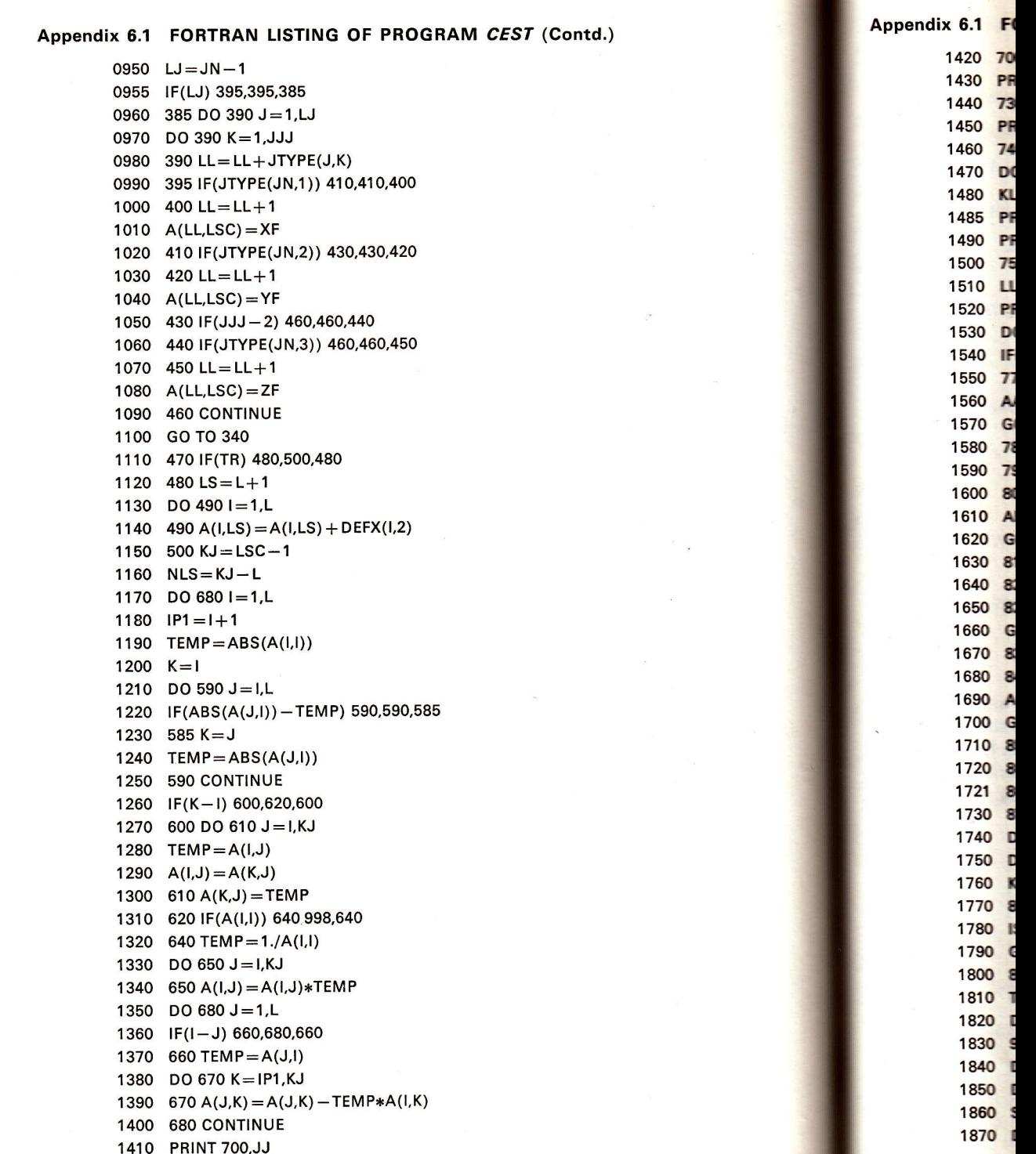

ü

### Appendix

**LIBRARY** 

**The Second** 

ARAM

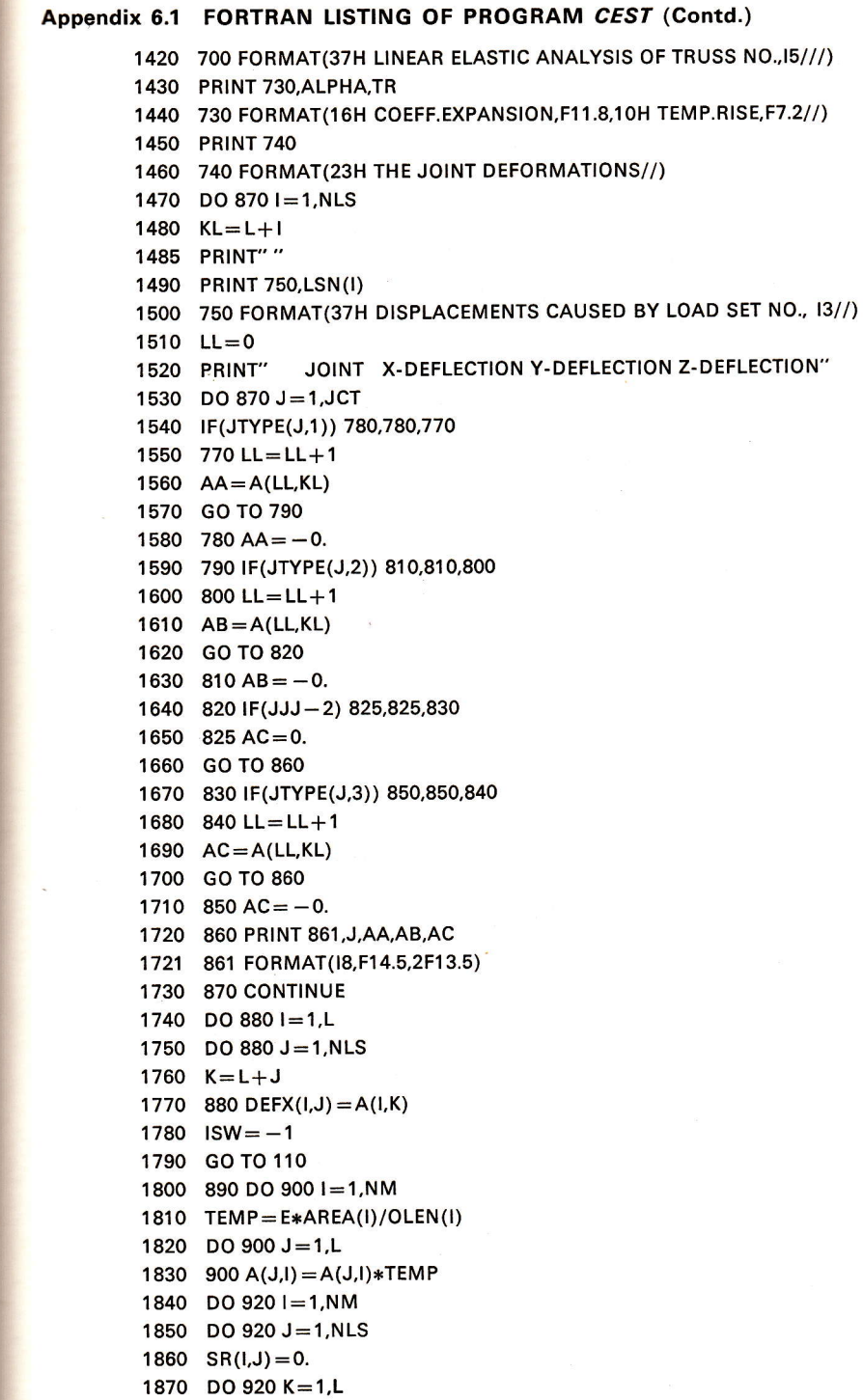

#### 88 **88** Chap. 6 Automatic Analysis of Triangulated Frameworks

#### Appendix

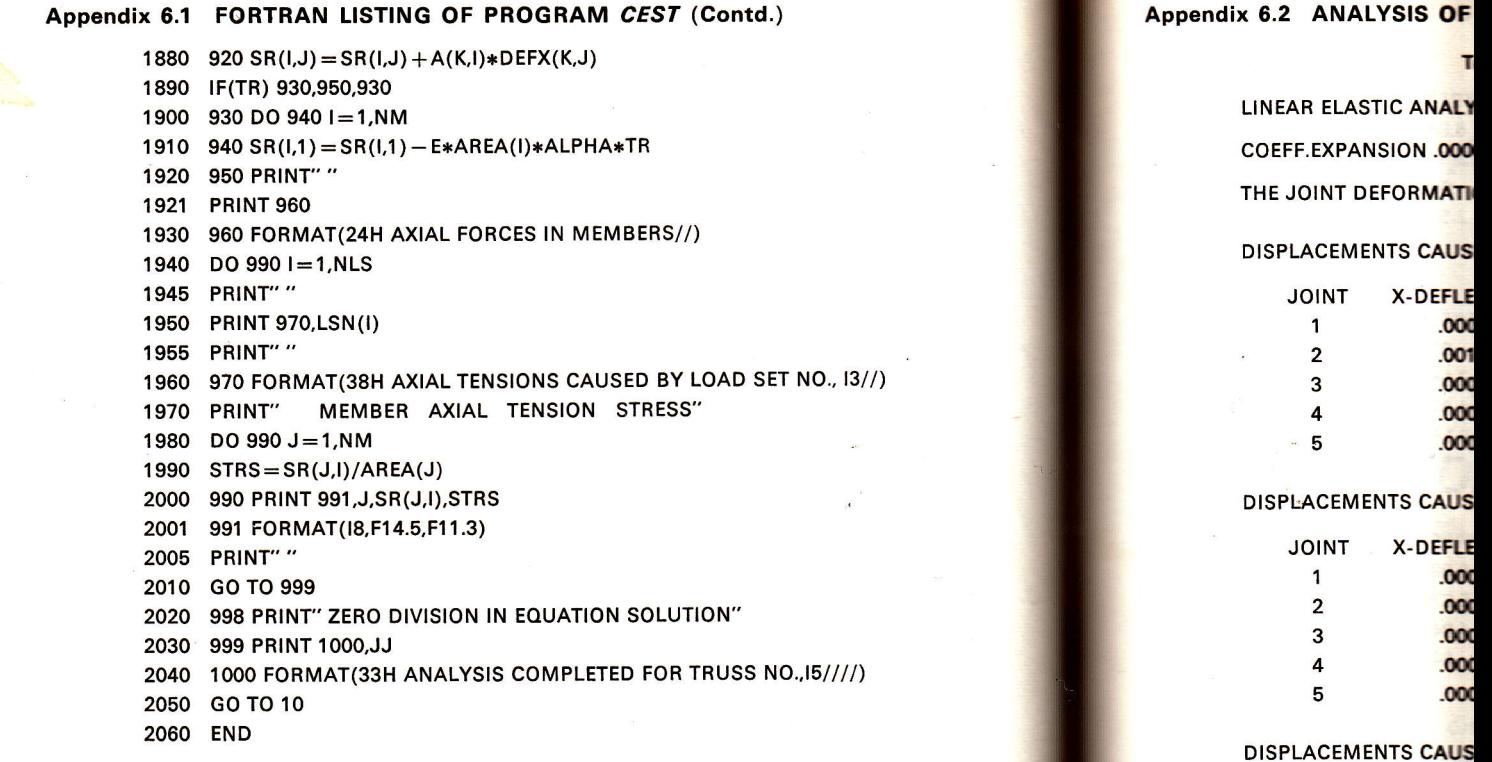

### Appendix 6.2 ANALYSIS OF TRUSS EXAMPLE BY PROGRAM CEST

The essential data are as set out in Fig. 6.2. Four load sets were considered with no external loads in set 1, so that the results for this set include only the deformations and stress resultants associated with the nominated temperature rise of 100'. Load set 2 involved only a horizontal load of unit value at joint 2, and a downward vertical load of unit value comprised load set 3. Load set 4 was taken as a combination of sets 2 and 3. The entire data list in the freeformatted sequence required by the program for the frame is set out below.

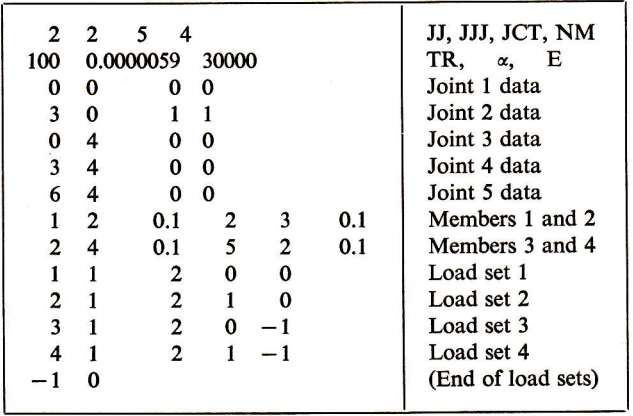

### $\frac{2}{3}$ 3 .000

 $\mathbf{1}$ 

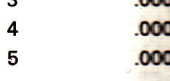

JOINT X-DEFLE

 $.000$  $.000$ 

### DISPLACEMENTS CAUS

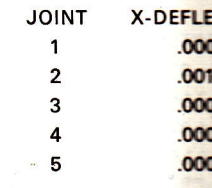

### **AXIAL FORCES IN MEM**

#### **AXIAL TENSIONS CAUS**

### **MEMB**

- 1 2
- 3
- 4

Appendix

rks

al its tal 3 æ-

### Appendix 6.2 ANALYSIS OF TRUSS EXAMPLE BY PROGRAM CEST (Contd.)

Truss Analysis by Program CFSf

LINEAR ELASTIC ANALYSIS OF TRUSS NO. 2

coEFF.EXPANStON .00000590 TEMP.RISE 1 00.00

#### THE JOINT DEFORMATIONS

### DISPLACEMENTS CAUSED BY LOAD SET NO. <sup>1</sup>

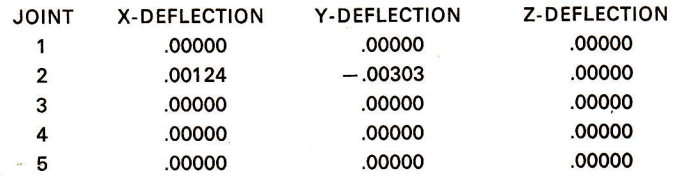

#### DISPLACEMENTS CAUSED BY LOAD SET NO. <sup>2</sup>

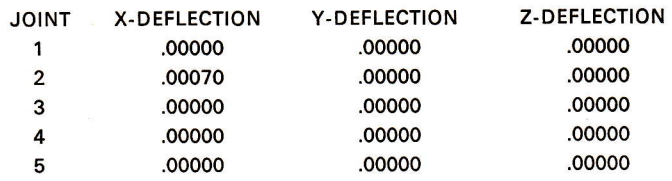

#### DISPLACEMENTS CAUSED BY LOAD SET NO. <sup>3</sup>

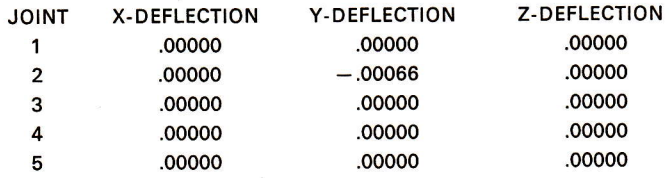

#### DISPLACEMENTS CAUSED BY LOAD SET NO. 4

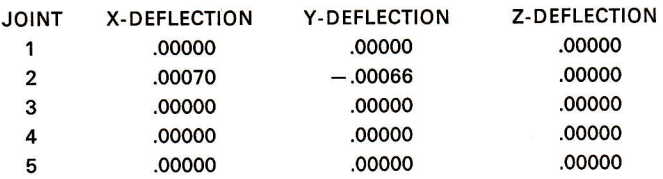

#### AXIAL FORCES IN MEMBERS

#### AXIAL TENSIONS CAUSED BY LOAD SET NO. <sup>1</sup>

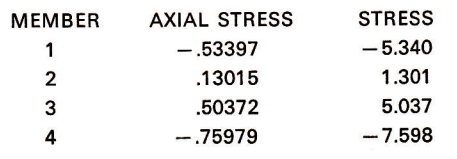

# Appendix 6.2 ANALYSIS OF TRUSS EXAMPLE BY PROGRAM CEST (Contd.)

AXIAL TENSIONS CAUSED BY LOAD SET NO. 2

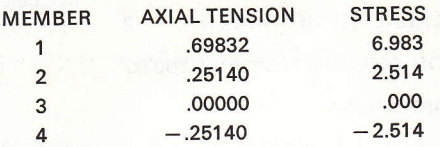

### AXIAL TENSIONS CAUSED BY LOAD SET NO. 3

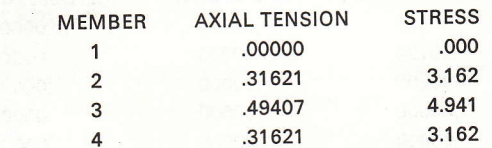

#### AXIAL TENSIONS CAUSED BY LOAD SET NO. 4

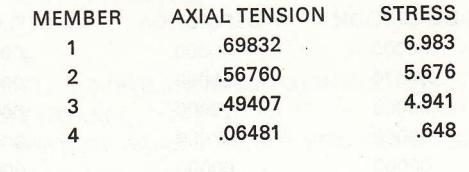

ANALYSIS COMPLETED FOR TRUSS NO. 2

### $7.1$  Inti

The linear-ela developm for is ass per mem the force of kinem of a plan because<sup>1</sup> two orth regarded the degre seen in advanta structure taken in in Fig. 7 an assur made in a hindra dates th resultan distribu